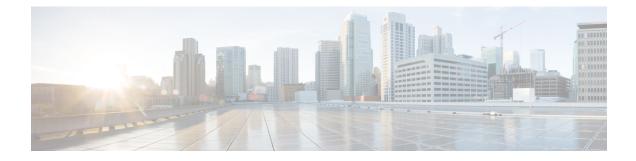

## **About the Cisco FindIT Plugin for Kaseya**

This chapter contains the following sections:

- Overview, on page 1
- Prerequisites, on page 1

## **Overview**

The Cisco FindIT Plugin for Kaseya is designed to increase operational efficiency by tightly integrating Cisco FindIT Network Manager with the Kaseya VSA. The FindIT Plugin offers powerful features including action management, dashboards, device discovery, network topology, remote device management, actionable alerts and event history.

The plugin is designed to be extremely easy to install, requiring only a few clicks. It complies with all third party integration requirements for Kaseya on-premise VSA versions 9.3 to 9.5

## **Prerequisites**

You will need the following prior to installing the FindIT Plugin for Kaseya:

- A working instance of Cisco FindIT Network Manager version 1.1.0 or higher
- Kaseya on-premise VSA Version 9.3, 9.4 or 9.5

Kaseya VSA 9.3 is only supported with the plugin version 1.0, while Kaseya VSA version 9.5 requires plugin version 1.1 or higher.

- Kaseya Administrator account
- The plugin installer Cisco\_FindIT\_Plugin\_for\_Kaseya\_1.x.xxx.exe

The latest version of this guide and the plugin installer may be found by visiting *http://www.cisco.com/go/findit* and selecting the **Support** links on the right-hand side of the screen.

I